# **Chapter 4 OWL**

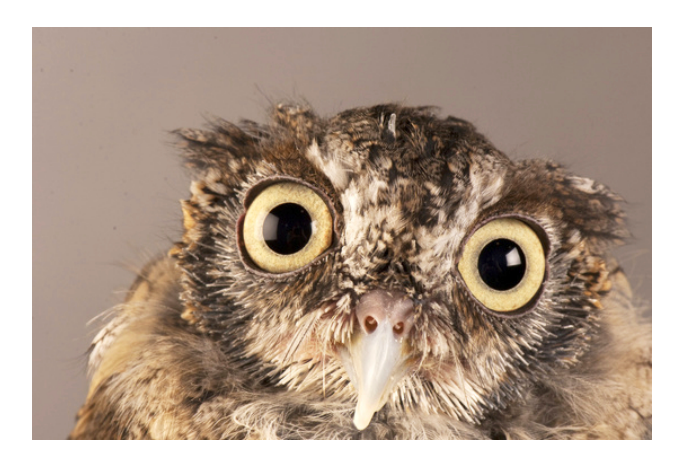

Based on slides from Grigoris Antoniou and Frank van Harmelen

## **TL;DR: What is OWL**

OWL uses the syntax of RDF but defines new classes and properties, making it more expressive as knowledge representation language

## **Outline**

#### **1. A bit of history**

- 2. Basic Ideas of OWL
- 3. The OWL Language
- 4. Examples
- 5. The OWL Namespace
- 6. OWL 2

## **The OWL Family Tree**

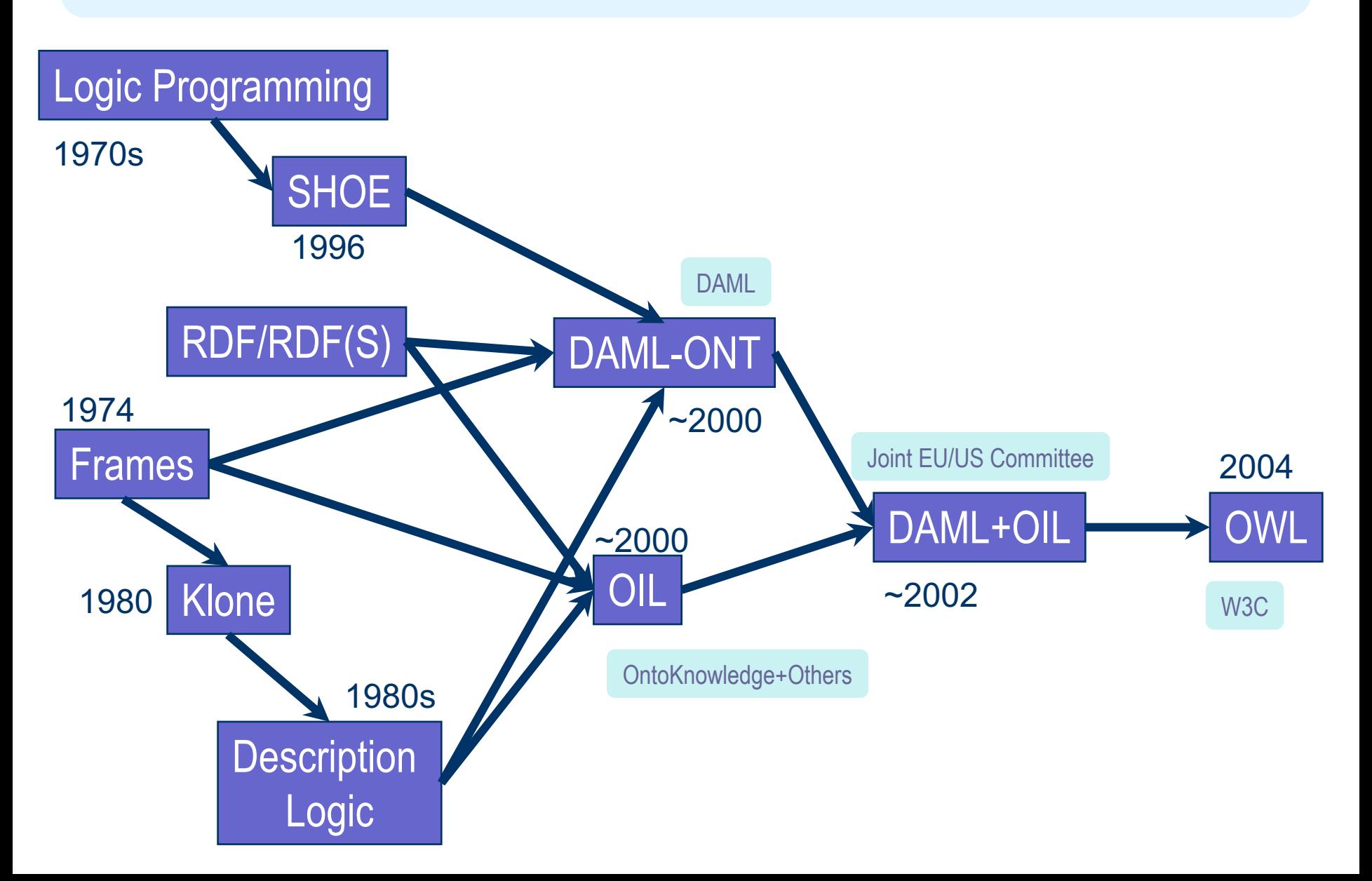

# **A Brief History of OWL: OWL**

- W3C Recommendation (February 2004)
- Based on March 2001 DAML+OIL specification
- Well defined RDF/XML serializations
- **Formal semantics** 
	- First order logic
	- Relationship with RDF
- Comprehensive test cases for tools/implementations
- $\bullet$  Growing industrial take up

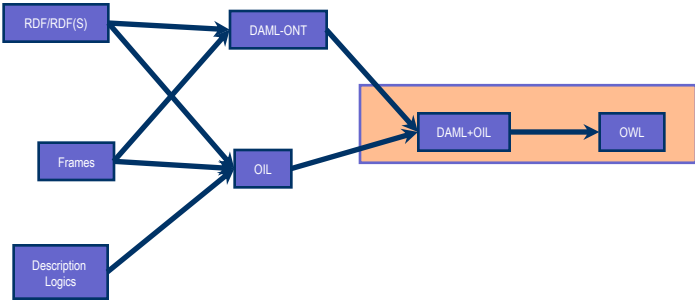

## **OWL 2**

**extension of OWL** 

– Addressed deficiencies identified by users and developers (at **OWLED workshop**)

l Based on more expressive DL subset: **SROIQ**

**. W3C working group** chartered

- http://www.w3.org/2007/OWL/wiki/OWL\_Workin g\_Group
- Became W3C recommendation Oct. **2009**
- **. Supported** by popular OWL tools
	- Protégé, TopBraid, FaCT++, Pellet, …

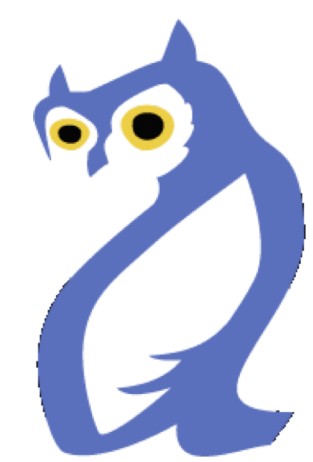

## **Outline**

- 1. A bit of history
- **2. Basic Ideas of OWL**
- 3. The OWL Language
- 4. Examples
- 5. The OWL Namespace
- 6. OWL 2

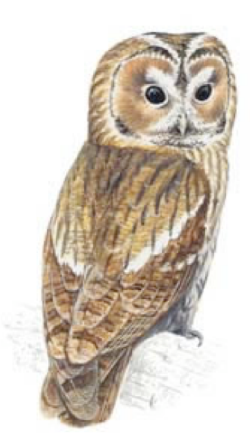

# **Ontology and Data**

- Philosophy: Ontologies are models of what exists in the world (kinds of things, relations, events, properties, etc.)
	- Information systems: a schema for info. or data
	- –KR languages: model of classes & relations/properties & associated axioms, e.g., subPropertyOf is transitive
- Data is information about individual instances expressed with terms in the ontology
	- Some instances might be considered part of the ontology (e.g., God, George Washington, Baltimore)

## **Requirements for Ontology Languages**

- $\bullet$  **Ontology languages let users write explicit, formal conceptualizations of domain models**
- **Requirements:** 
	- well-defined syntax
	- efficient reasoning support
	- formal semantics
	- sufficient expressive power
	- convenience of expression

#### **Expressive Power vs. Efficient Reasoning**

- Always a tradeoff between expressive power and efficient reasoning support
- The richer the language, the more inefficient the reasoning support becomes (in general)
- Reasoning can be undecidable or semi-decidable and even if decidable can be exponentially hard
- We need a compromise between:
	- Language supported by reasonably efficient reasoners
	- Language that can express large classes of ontologies and knowledge

## **Kinds of Reasoning about Knowledge**

#### **• Class membership**

If x is an instance of a class C, and C is a subclass of D, then we can infer that x is an instance of D

#### **• Equivalence of classes**

If class A is equivalent to class B, and class B is equivalent to class C, then A is equivalent to C, too

#### **• Consistency**

- X is an instance of classes A and B, but A and B are disjoint
- This is an indication of an error in the ontology or data

#### **• Classification**

Certain property-value pairs are a sufficient condition for membership in a class A; if an individual x satisfies such conditions, we conclude that x must be an instance of A

# **Uses for Reasoning**

#### **• Reasoning support is important for**

- Deriving new relations and properties
- Automatically classifying instances in classes
- Checking consistency of ontology and knowledge
- checking for unintended relationships between classes

#### **• Checks like these are valuable for**

- designing large ontologies, where multiple authors are involved
- integrating and sharing ontologies from various sources

## **Reasoning Support for OWL**

- Semantics is a prerequisite for reasoning support
- Formal semantics and reasoning support usually provided by
	- mapping an ontology language to known logical formalism
	- using automated reasoners that already exist for those formalisms
- **OWL is (partially) mapped to a** *description logic* DLs are a subset of logic for which efficient reasoning support is possible

## **RDFS's Expressive Power Limitations**

## $\bullet$  **Local scope of properties**

- **rdfs:range** defines range of a property (e.g., eats) for **all** instances of a class
- In RDF Schema we can't declare range restrictions that apply to only some
- E.g., animals eat living\_things but cows only eat plants
- :eat rdfs:domain :animal; range :living\_thing :eat rdfs:domain :cow; range :plant

## **RDFS's Expressive Power Limitations**

#### l **Disjointness of classes**

– Sometimes we wish to say that classes are disjoint (e.g. **male** and **female**)

#### **• Boolean combinations of classes**

- We may want to define new classes by combining other classes using union, intersection, and complement
- E.g., **person** equals union of **male** and **female** classes
- E.g., weekdays equals set {:Monday, … :Sunday}

## **RDFS's Expressive Power Limitations**

#### **• Cardinality restrictions**

– E.g., a person has **exactly two** parents, a course is taught by **at least one** lecturer

#### **• Special characteristics of properties**

- Transitive property (like "greater than")
- Unique property (like "is mother of")
- A property is the inverse of another property (like "eats" and "is eaten by"

# **Combining OWL with RDF Schema**

- Ideally, OWL would extend RDF Schema
	- Consistent with the layered architecture of the Semantic Web
- **But** simply extending RDF Schema works against obtaining expressive power and efficient reasoning
	- Combining RDF Schema with logic leads to uncontrollable computational properties
- OWL uses RDF and most of RDFS

## **Three Species of OWL 1**

- W3C'sWeb Ontology Working Group defined OWL as three different sublanguages:
	- OWL Full
	- OWL DL
	- OWL Lite
- Each sublanguage geared toward fulfilling different aspects of requirements

# **OWL Full**

- It uses all the OWL languages primitives
- It allows the combination of these primitives in arbitrary ways with RDF and RDF Schema
- OWL Full is fully upward-compatible with RDF, both syntactically and semantically
- OWL Full is so powerful that its reasoning is undecidable
	- No complete reasoning support

## **Soundness and completeness**

- A **sound** reasoner only makes conclusions that logically follow from the input, i.e., all of its conclusions are correct
	- We typically require our reasoners to be sound
- **A complete** reasoner can make all conclusions that logically follow from the input
	- We cannot guarantee complete reasoners for full FOL and many subsets
	- So, we can't do it for OWL Full

# **OWL DL**

- OWL DL (Description Logic) is a sublanguage of OWL Full that restricts application of the constructors from OWL and RDF
	- Application of OWL's constructors to each other is disallowed
	- It corresponds to a well studied description logic
- OWL DL permits efficient reasoning support
- **But** we lose full compatibility with RDF
	- Not every RDF document is a legal OWL DL document
	- Every legal OWL DL document is a legal RDF document

## **OWL Lite**

- An even further restriction limits OWL DL to a subset of the language constructors
	- E.g., OWL Lite excludes enumerated classes, disjointness statements, and arbitrary cardinality
- $\bullet$  The advantage of this is a language that is easier to
	- grasp, for users
	- implement, for tool builders
- The disadvantage is restricted expressivity

#### **OWL Compatibility with RDF Schema**

- All varieties of OWL use RDF for their syntax
- **.** Instances are declared as in RDF, using RDF descriptions
- OWL constructors are specialisations of theirRDF counterparts
- OWL classes and properties have additional constraints

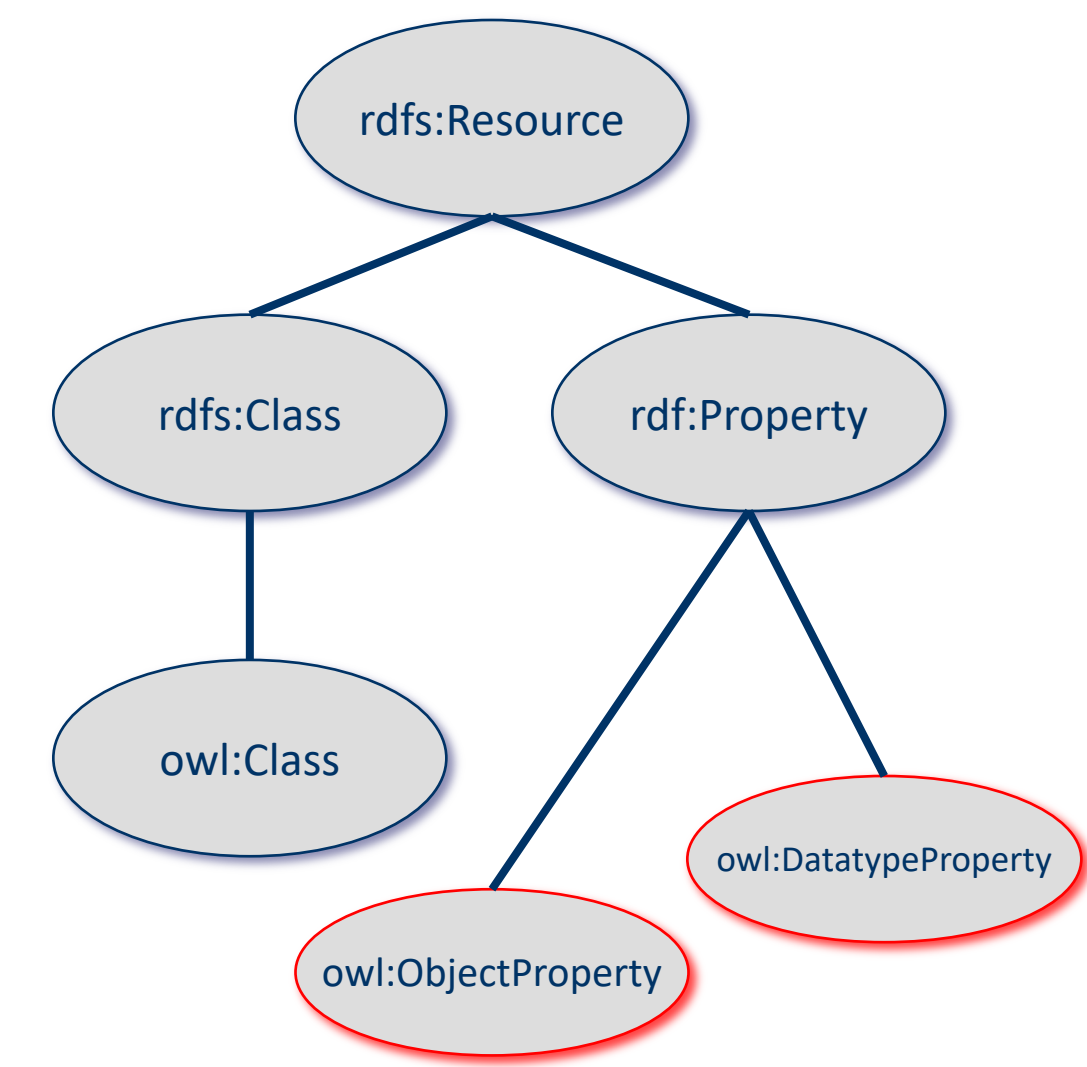

## **Outline**

- 1. A bit of history
- 2. Basic Ideas of OWL

#### **3. The OWL Language**

- 4. Examples
- 5. The OWL Namespace
- 6. Future Extensions

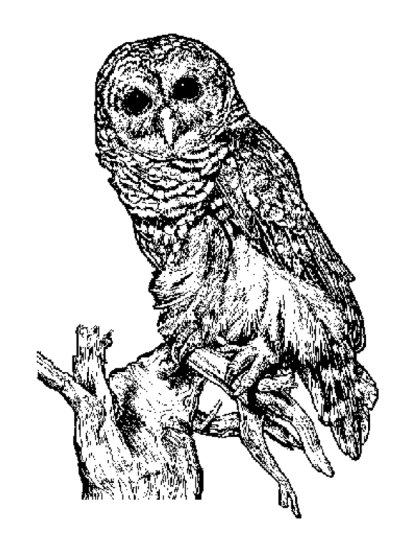

## **OWL Syntactic Varieties**

- l OWL builds on RDF and uses RDF's serializations
- Other syntactic forms for OWL have also been defined:
	- Alternative, more readable serializations

## **OWL XML/RDF Syntax: Header in Turtle**

@prefix owl: <http://www.w3.org/2002/07/owl#>. @prefix rdf:  $\langle$ http://www.w3.org/1999/02/22-rdf-syntax-ns#>. @prefix rdfs: <http://www.w3.org/2000/01/rdf-schema#>. @prefix xsd: <http://www.w3.org/2001/ XLMSchema#> .

- OWL documents are RDF documents
- and start with a typical declaration of namespaces
- W3C owl recommendation has the namespace http://www.w3.org/2002/07/owl#"

# **owl:Ontology**

<> a owl:Ontology ; rdfs:comment "Example OWL ontology" ; owl:priorVersion <http://example.org/uni-ns-old> ; owl:imports <http://example.org/persons> ; rdfs:label "University Ontology" .

- **owl:imports,** a transitive property, indicates that the document commits to all of the terms as defined in its target
- **. owl:priorVersion** points to an earlier version of this document

## **OWL Classes**

:AssociateProfessor a owl:Class ;

owl:disjointWith (:Professor :AssistantProfessor) .

**• Classes are defined using owl: Class** 

- **owl:Class** is a subclass of **rdfs:Class**
- **.** Owl:Class is disjoint with datatypes (aka literals)
- **Disjointness is defined using owl:disjointWith** 
	- Two disjoint classes are can share no instances

## **Another Example**

- :Man rdfs:subClassOf foaf:Person .
- :Woman rdfs:subClassOf foaf:Person .
- :Man owl:disjointWith :Woman .

Questions:

- Is :Man an rdfs:Class or a owl:Class?
- Why don't we need to assert that :Man is some kind of class?
- Do we need to assert the disjointness both ways?
- What happens of we assert :bob a :Man; a :Woman?

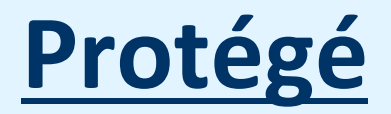

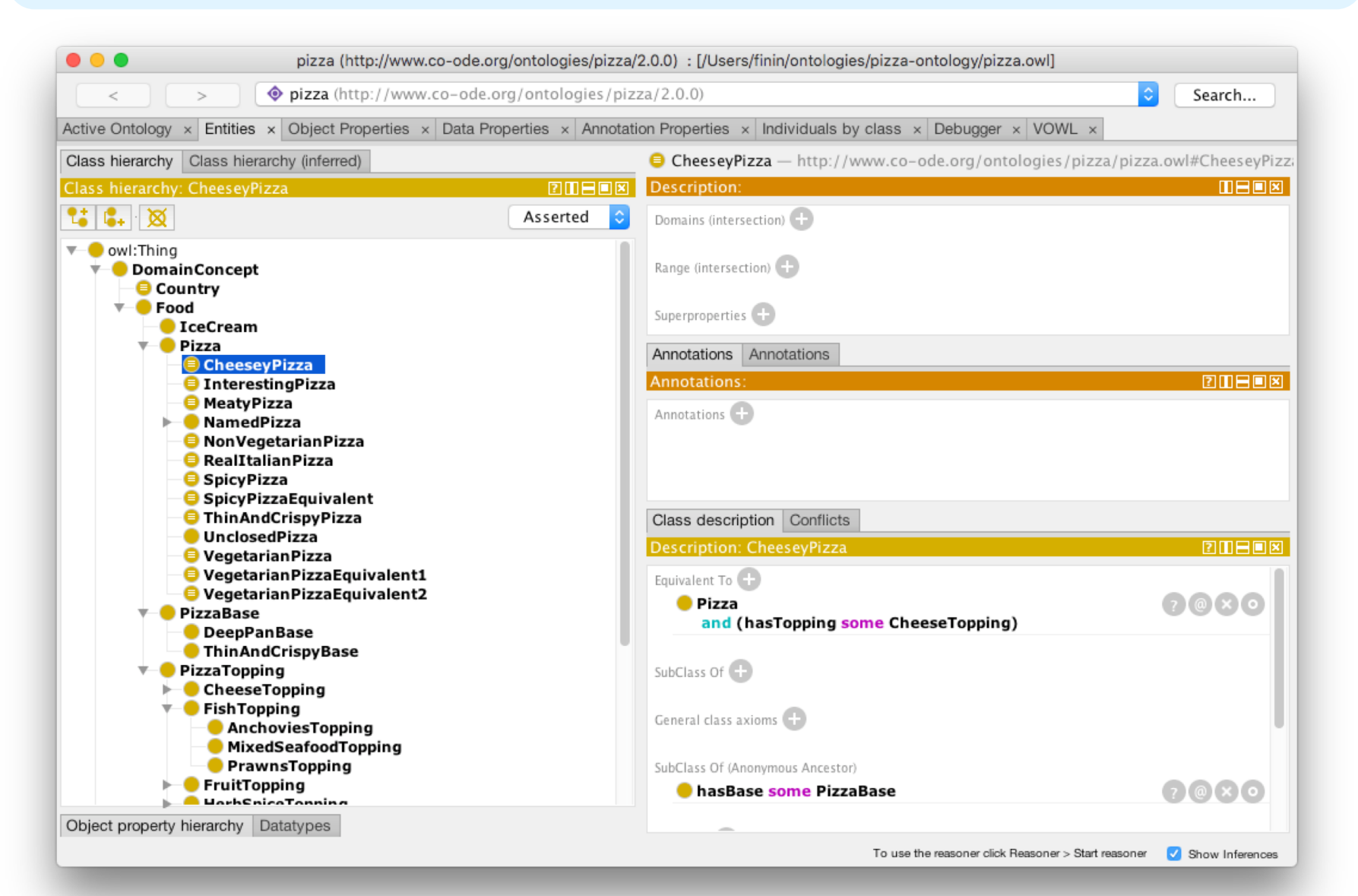

## **StarDog**

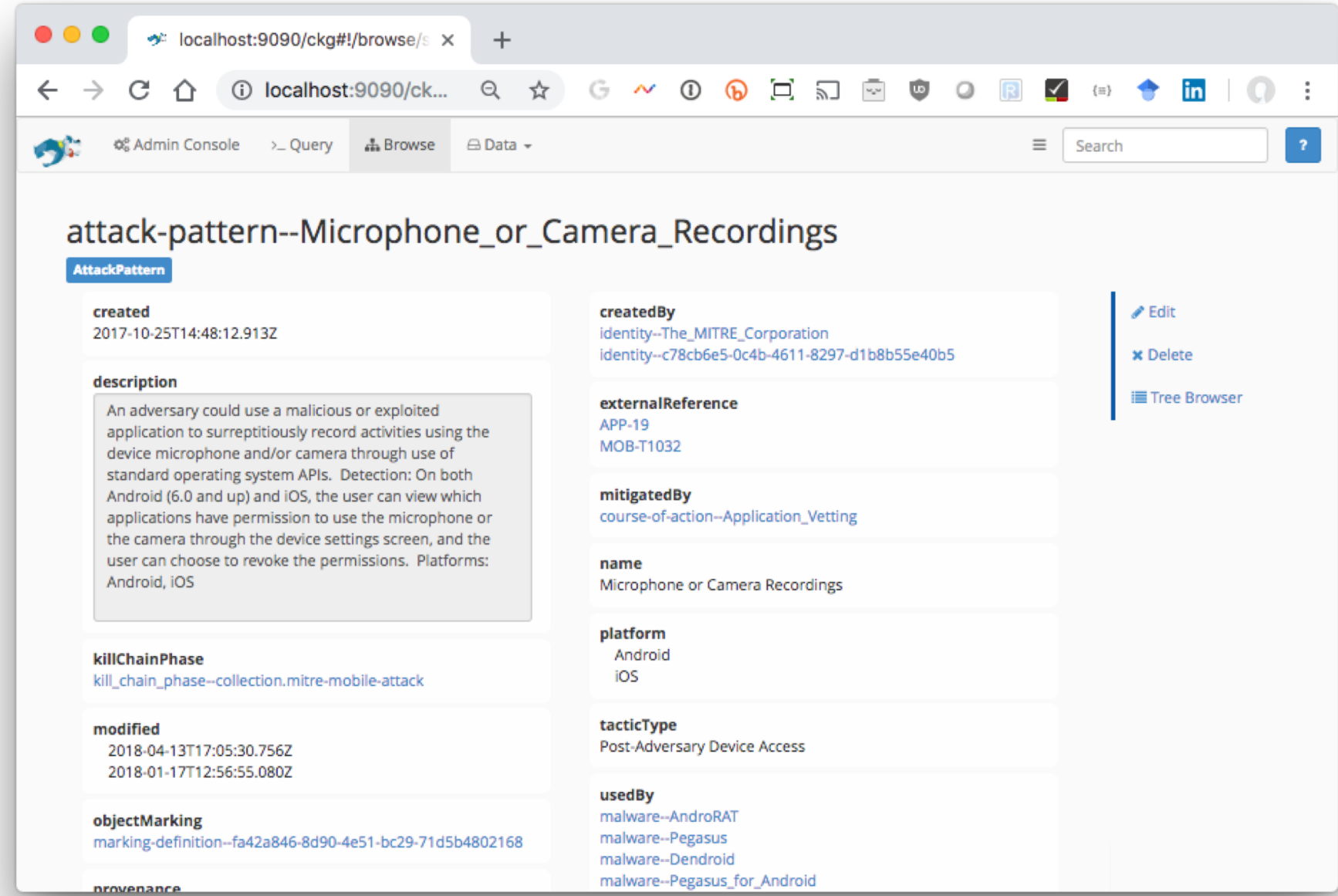

## **OWL Classes**

:Faculty a owl:Class; owl:equivalentClass :AcademicStaffMember .

**• owl: equivalent Class** asserts two classes are equivalent

- –Each must have the same members
- **owl:Thing** is the most general class, which contains everything
- i.e., every owl class is rdfs:subClassOf owl:Thing **• owl: Nothing** is the empty class
	- i.e., owl:NoThing is rdfs:subClassOf every owl class

## **OWL Properties**

- OWL has two kinds of properties
- **Object properties** relate objects to other objects
	- owl:ObjectProperty, e.g. isTaughtBy, supervises
- **Data type properties** relate objects to datatype values
	- owl:DatatypeProperty, e.g. phone, title, age, …
- These were made separate to make it easier to create sound and complete reasoners

## **Datatype Properties**

- ●OWL uses XML Schema data types, exploiting the layered architecture of the Semantic Web
- :age a owl:DatatypeProperty; rdfs:domain foaf:Person; rdfs:range xsd:nonNegativeInteger .

## **OWL Object Properties**

Typically user-defined data types

:isTaughtBy a owl:ObjectProperty; rdfs:domain :Course; rdfs:range :AcademicStaffMember; rdfs:subPropertyOf :involves .

## **Inverse Properties**

:teaches a owl:ObjectProperty;

rdfs:range :Course;

rdfs:domain :AcademicStaffMember;

owl:inverseOf :isTaughtBy .

*Or just*

:teaches owl:inverseOf :isTaughtBy .

#### A partial list of axioms:

owl:inverseOf rdfs:domain owl:ObjectProperty;

rdfs:range owl:ObjectProperty;

a owl:SymmetricProperty.

 ${?P}$  owl:inverseOf  ${?Q}$ .  ${?S}$   ${?P}$   ${?O}$   $=$   ${?Q}$   ${?S}$ .

 $\{?P \text{ owl:} \text{inverseOf } ?Q. \}$  rdfs:domain  $\{C\} \Rightarrow \{?Q \text{ rdfs:} \text{range } ?C\}.$ 

 $\{?A \text{ owl:}$  inverseOf  $?C. ?B \text{ owl:}$  inverseOf  $?C\} \Rightarrow \{?A \text{ rdfs:}$  subPropertyOf  $?B\}$ .
# **Equivalent Properties**

:lecturesIn owl:equivalentProperty :teaches .

- l Two properties have the same *extension*
	- Intention vs. extension
	- Extension of a property is all of the subject-object pairs it holds between
- $\bullet$  Axioms
	- { ?A rdfs:subPropertyOf ?B. ?B rdfs:subPropertyOf ?A.} <=> {?A owl:equivalentProperty ?B.}.

• Declare that class C satisfies certain conditions

- All instances of C satisfy the conditions
- $\bullet$  Equivalent to: C is subclass of a class C', where C' collects all objects that satisfy the conditions (C' can remain anonymous)

**•Example:** 

- People whose sex is male and have at least one child whose sex is female and whose age is six
- Things with exactly two arms and two legs

**COWI: Restriction** element describes such a class

- **Element has an owl:onProperty** element and one or more **restriction declarations**
- **One type defines cardinality restrictions** *A Parent must have at least one child* :Parent rdfs:subClassOf [a owl:Restriction; owl:onProperty :hasChild; owl:minCardinalityQ "1"] .

- **This statement defines** Parent as any Person who has at least one child
	- :Parent owl:equivalentClass
		- owl:intersectionOf (:Person
			- [a owl:Restriction;
				- owl:onProperty :hasChild;
				- owl:minCardinalityQ "1"])
- $\bullet$  Note the Turtle syntax
	- :C1 owl:intersectionOf **(:C2 :C3 :C4)** .

- Other restriction types defines constraints on the kinds of values the property may take
	- **owl:allValuesFrom** specifies universal quantification
	- **owl:hasValue** specifies a specific value
	- **owl:someValuesFrom** specifies existential quantification

# **owl:allValuesFrom**

- $\bullet$  Describe a class where all of the values of a property match some requirement
- **.** E.g., Math courses taught by professors.

[a :mathCourse,

[a owl:Restriction;

owl:onProperty :isTaughtBy;

owl:allValuesFrom :Professor] ].

# **Offspring of people are people**

:Person a owl:Class, rdfs:subClassOf [ a owl:Restriction; owl:onProperty bio:offspring; owl:allValuesFrom :Person] .

# **Offspring of people are people**

:Person a owl:Class, rdfs:subClassOf **[ a owl:Restriction; owl:onProperty bio:offspring; owl:allValuesFrom :Person]** .

"The class of things, all of whose offspring are people"

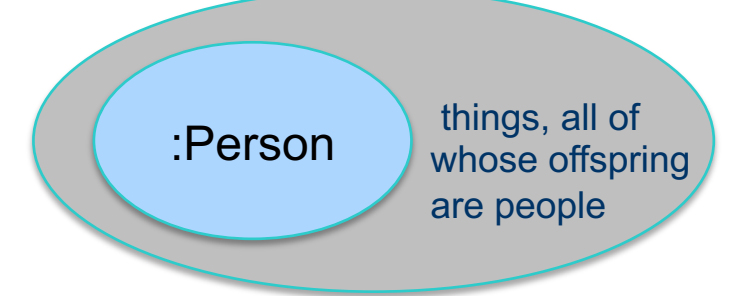

# **Offspring of people are people**

:Person a owl:Class; rdfs:subClassOf [ a owl:Restriction; owl:allValuesFrom :Person; owl:onProperty bio:offspring ] .

:john a :Person; bio:offspring :mary

# **What follows?**

```
:Person rdfs:subClassOf
```

```
[owl:allValuesFrom :Person; 
owl:onProperty bio:offspring] .
```
???

???

```
:bio:offspring rdfs:domain :animal;
             rdfs:range :animal.
???
:alice a foaf:Person;
     bio:offspring :bob.
???
:carol a foaf:Person.
:don bio:offspring :carol.
```
# **What follows?**

:Person rdfs:subClassOf

```
[owl:allValuesFrom :Person; 
owl:onProperty bio:sprungFrom] .
```
bio:sprungFrom rdfs:domain :animal; rdfs:range :animal; owl:inverse bio:offspring.

:carol a foaf:Person. :don bio:offspring :carol. ???

# **owl:hasValue**

- Describe a class with a particular value for a property
- E.g., Math courses taught by Professor Longhair

# Math courses taught by :longhair [ rdfs:subclassOf :mathCourse;

[ a owl:restriction;

owl:onProperty :isTaughtBy; owl:hasValue :longhair] .

Questions:

- Does this say all math courses are taught by : longhair?
- Does it say that there are some courses taught by : longhair?
- Can all classes, however defined, by paraphrased by a noun phrase in English?

# **A typical example**

- :Male owl:equivalentClass
	- owl:intersectionOf
	- (:Person,
		- [a owl:Restriction;
			- owl:onProperty :sex;
			- owl:hasValue "male"] ).

# **A typical example**

- :Male owl:equivalentClass
	- owl:intersectionOf
	- (:Person,
		- [a owl:Restriction;
			- owl:onProperty :sex;
			- owl:hasValue "male"] ).

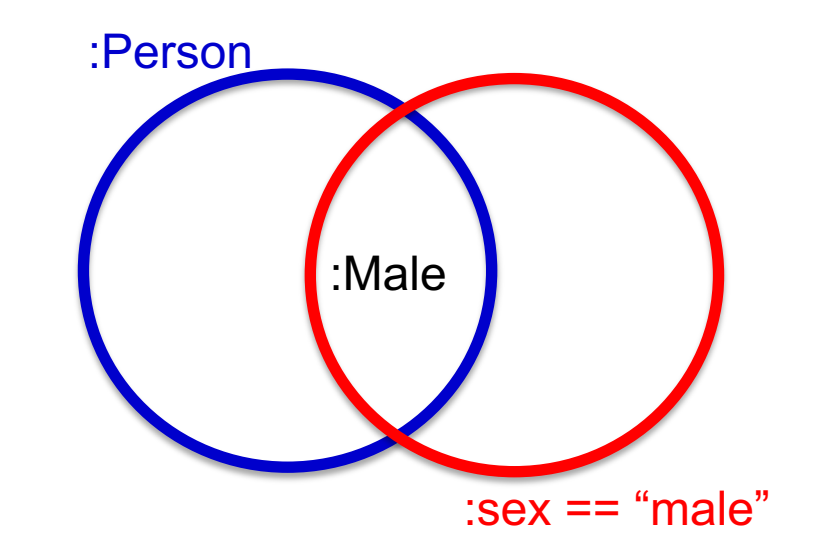

#### Classes are sets in OWL

#### **What follows?**

:ed a :Male?

???

#### :frank a foaf:Person; :sex "male".

???

:gerry a foaf:Person; :sex "male"; :sex "female" .

## **owl:someValuesFrom**

- **Describe class requiring it to have** *at least one value* for a property matching a description
- l E.g., Academic staff members who teach **an** undergraduate course
- [ a :academicStaffMember;
	- a [owl:onProperty :teaches; owl:someValuesFrom :undergraduateCourse] ]

# **Cardinality Restrictions**

• We can specify minimum and maximum number using **owl:minCardinality** & **owl:maxCardinality**

- Courses with fewer than 10 students
- Courses with between 10 and 100 students
- Courses with more than 100 students
- $\bullet$  Can specify a precise number by using the same minimum and maximum number
	- Courses with exactly seven students
- **For convenience, OWL offers also owl:cardinality** 
	- E.g., exactly N

# **Cardinality Restrictions**

E.g. courses taught be at least two people

[a owl:Restriction;

owl:onProperty :isTaughtBy;

owl:minCardinality

"2"^^xsd;nonNegativeInteger].

# **What does this say?**

:Parent owl:equivalentClass

[a owl:Restriction;

owl:onProperty :hasChild;

owl:minCardinality "1"^^xsd:integer].

Questions:

- Must parents be humans?
- $\bullet$  Must their children be humans?

## **Definition of a parent**

The parent class is equivalent to the class of things that have at least one child

#### All(x): Parent(x)  $\Leftrightarrow$  Exisits(y) hasChild(x, y)

If hasChild is defined as having Person as it's domain, then Parents are also people.

## **Special Properties**

- **COWI:TransitiveProperty (**transitive property)
	- E.g. "has better grade than", "is ancestor of"
- $\bullet$ **owl:SymmetricProperty (symmetry)** 
	- E.g. "has same grade as", "is sibling of"
- **Cowl:FunctionalProperty** defines a property that has at most one value for each object
	- E.g. "age", "height", "directSupervisor"
- $\bullet$  **owl: Inverse Functional Property** defines a property for which two different objects cannot have the same value

#### **Special Properties**

hasSameGradeAs

- a owl:ObjectProperty, owl:SymmetricProperty;
- rdfs:domain student;

rdfs:range student .

# **Boolean Combinations**

- We can combine classes using Boolean operations (union, intersection, complement)
- Negation is introduced by the complementOf, *e.g., courses not taught be staffMembers*

[ a :course,

] .

- owl:Restriction;
	- owl:onProperty :teaches;
	- owl:allValuesFrom [a owl:Class;

owl:complementOf :staffMember]

# **Boolean Combinations**

- The new class is not a subclass of the union, but rather equal to the union
	- We have stated an equivalence of classes
- l E.g., *university people is the union of staffMembers and Students*

:peopleAtUni

owl:equivalentClass

owl:unionOf (:staffMember :student) .

## **Boolean Combinations**

*E.g., CS faculty is the intersection of faculty and things that belongTo the CS Department.*

- :facultyInCS owl:equivalentClass
	- owl:intersectionOf
		- (:faculty
			- [ a owl:Restriction;
				- owl:onProperty :belongsTo;
				- owl:hasValue :CSDepartment ]

```
) .
```
# **Nesting of Boolean Operators**

*E.g., administrative staff are staff members who are not faculty or technical staff members*

:adminStaff owl:equivalentClass

owl:intersectionOf

(:staffMember

[a owl:Class;

owl:complementOf [a owl:Class;

owl:equivalentClass

owl:unionOf (:faculty :techSupportStaff)]])

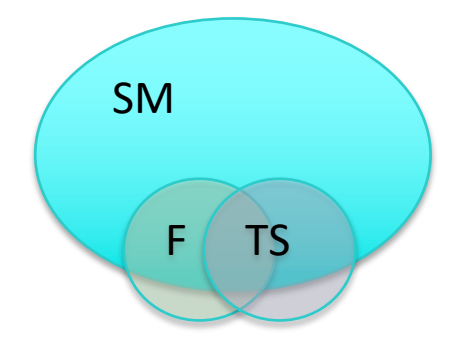

## **Enumerations with owl:oneOf**

l*E.g., a thing that is either Monday, Tuesday, …*

[a owl:Class; owl:oneOf (:Monday :Tuesday :Wednesday :Thursday :Friday :Saturday :Sunday) ]

## **Declaring Instances**

Instances of OWL classes are declared as in RDF

:john

a :academicStaffMember;

uni:age 39^^xsd:integer.

## **No Unique-Names Assumption**

- **.** OWL does not adopt the unique-names assumption of database systems
	- That two instances have a different name or ID does not imply that they are different individuals
- Suppose we state that each course is taught by at most one staff member, and that a given course is taught by #949318 and is taught by #949352
	- An OWL reasoner does not flag an error
	- Instead it **infers** that the two resources are equal

#### **Distinct Objects**

To ensure that different individuals are recognized as such, we must explicitly assert their inequality:

:john owl:differentFrom :mary .

## **Distinct Objects**

OWL provides a shorthand notation to assert the pairwise inequality of all individuals in a given list

[a owl:allDifferent;

owl:distinctMembers (:alice :bob :carol :don) ].

# **Data Types in OWL**

- XML Schema provides a mechanism to construct user-defined data types
	- E.g., the data type of **adultAge** includes all integers greater than 18
- Such derived data types can't be used in OWL
	- The OWL reference document lists all the XML Schema data types that can be used
	- These include the most frequently used types such as **string**, **integer**, **Boolean**, **time**, and **date**.

# **Inferring Distinctness**

An ontology may provide **many** ways to infer that individuals as distinct from what's known about them, e.g. they

- Belong to sets known to be disjoint (e.g., :Man, :Woman) :pat1 a :man. :pat2 a :woman. :Man owl:disjointWith :Woman.
- $\bullet$  Have inverse functional properties with different values :pat1 :ssn "249148660" . :pat2 :ssn "482962271" . :ssn a InverseFunctionalProperty .
- Have different values for a functional property :pat1 :ssn "249148660" . :pat2 :ssn "482962271" . :ssn a InverseFunctionalProperty .
- Are connected with an irreflexive relation :pat1 :hasChild :pat2. :hasChild a owl:IrreflexiveProperty .

#### **Combination of Features in OWL Profiles**

- $\bullet$ In different OWL languages there are different sets of restrictions regarding the application of features
- **. In OWL Full**, all the language constructors may be used in any combination as long as the result is legal RDF
- **. OWL DL** removes or restricts some features to ensure that complete reasoning is *tractable* or to make reasoning implementations easier

# **Restriction of Features in OWL DL**

#### *<u>•Vocabulary partitioning</u>*

Any resource is allowed to be only a class, a data type, a data type property, an object property, an individual, a data value, or part of the built-in vocabulary, and not more than one of these

#### **• Explicit typing**

The partitioning of all resources must be stated explicitly (e.g., a class must be declared if used in conjunction with **rdfs:subClassOf**)

# **Restriction of Features in OWL DL**

#### *<u>AProperty Separation</u>*

- The set of object properties and data type properties are disjoint
- Therefore the following can never be specified for data type properties:

#### l**owl:inverseOf**

- l**owl:FunctionalProperty**
- l**owl:InverseFunctionalProperty**
- $\bullet$  **owl:SymmetricProperty**
# **Restriction of Features in OWL DL**

#### **• No transitive cardinality restrictions**

- No cardinality restrictions may be placed on transitive properties
- e.g., people with more than 5 descendants

#### **e**Restricted anonymous classes

Anonymous classes are only allowed to occur as:

- the domain and range of either **owl:equivalentClass** or **owl:disjointWith**
- the range (but not the domain) of **rdfs:subClassOf**

#### **Restriction of Features in OWL Lite**

- Restrictions of OWL DL and more
- l **owl:oneOf**, **owl:disjointWith**, **owl:unionOf**, **owl:complementOf**, **owl:hasValue** not allowed
- Cardinality statements (minimal, maximal, exact cardinality) can only be made on values 0 or 1
- **owl:equivalentClass** statements can no longer be made between anonymous classes but only between class identifiers

# **Outline**

- 1. A bit of history
- 2. Basic Ideas of OWL
- 3. The OWL Language

#### **4. Examples**

- 5. The OWL Namespace
- 6. Future Extensions

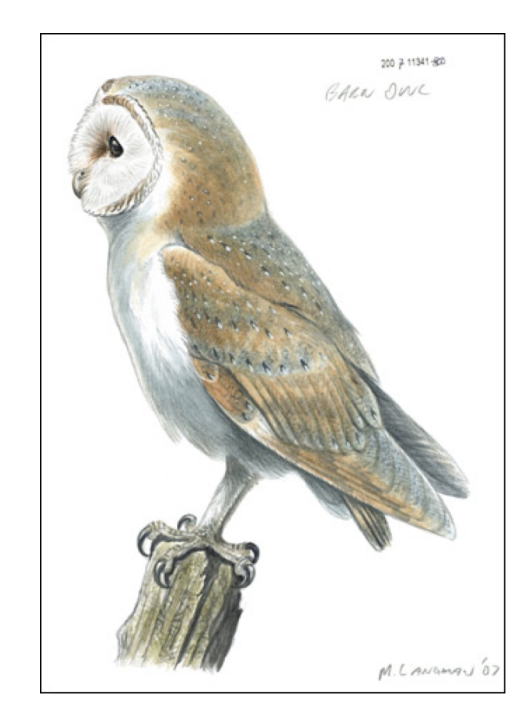

#### **African Wildlife Ontology: Classes**

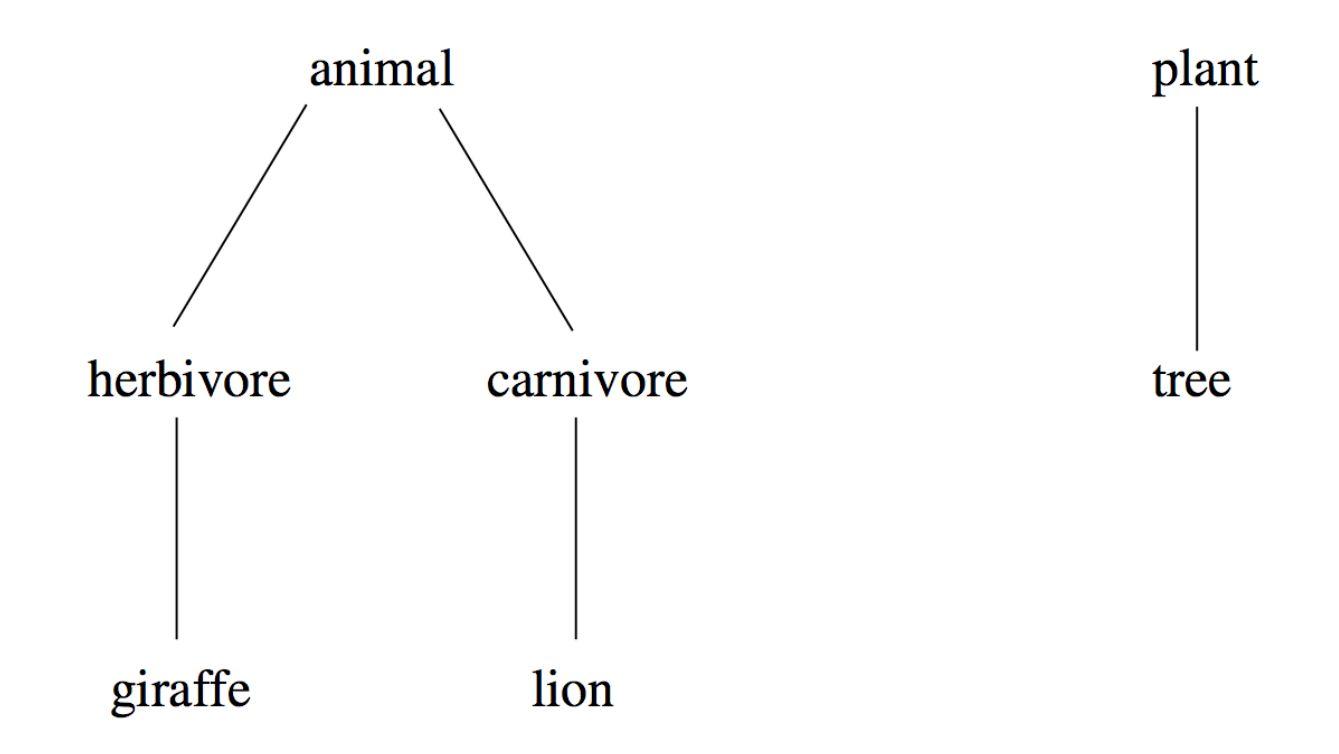

#### **Branches are parts of trees**

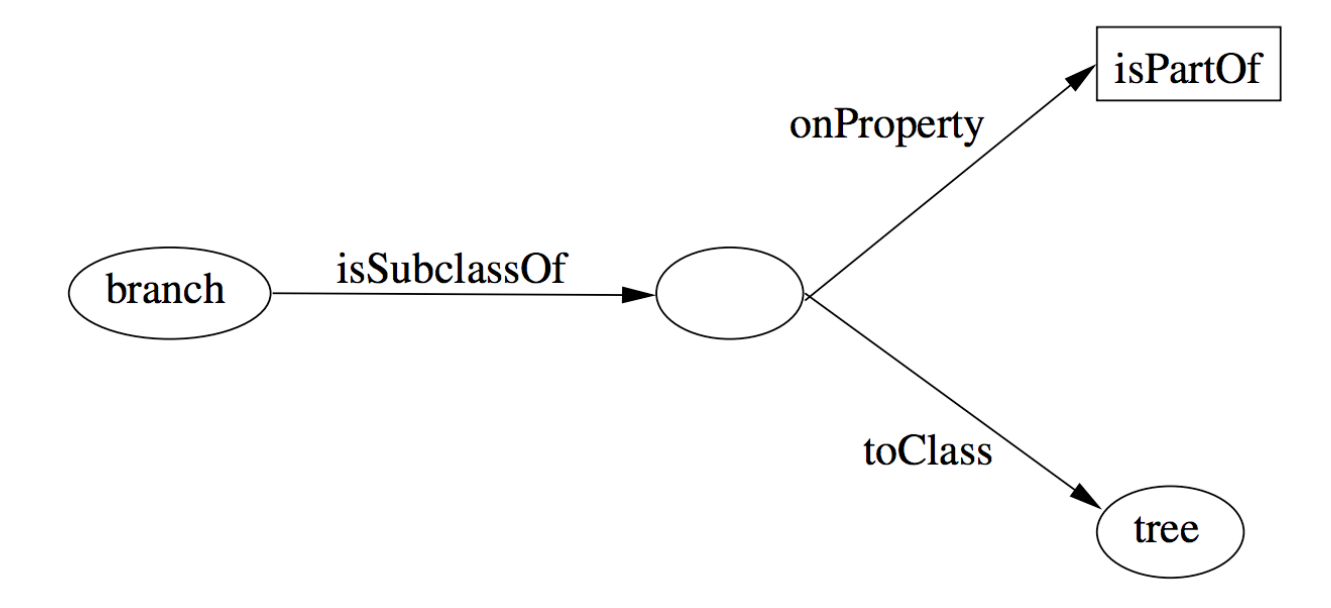

#### **African Wildlife: Properties**

*# e.g, hand part of arm, arm part of body* :isPartOf a owl:TransitiveProperty .

# only animals eat things :eats :domain :animal.

# the inverse of :eats in :eatenBy :eats owl:inverseOf :eatenBy.

#### **An African Wildlife: Branches**

# plants and animals are disjoint :Plant owl:disjointWith :Animal

# trees are plants :Tree rdfs:subClassOf :Plant

# branches are only parts of trees :Branch rdfs:subClassOf [a owl:Restriction; owl:allValuesFrom :Tree owl:onProperty :isPartOf]

#### **African Wildlife: Leaves**

- # leaves are only parts of branches
- :Leaf rdfs:subClassOf
	- [a owl:Restriction;
		- owl:allValuesFrom :Branch
		- owl:onProperty :isPartOf]

#### **African Wildlife: Carnivores**

- # Carnivores are exactly those animals
- # that eat animals
- :Carnivore owl:intersectionOf
	- (:Animal,
		- [a owl:Restriction;
			- owl:someValuesFrom :Animal owl:onProperty :eats]
	- ) .

#### **African Wildlife: Herbivores**

#### How can we define Herbivores?

#### **African Wildlife: Herbivores**

*Here is a start*

- :Herbivore a owl:Class;
	- rdfs:comment "Herbivores are exactly those animals that eat only plants or parts of plants" .

#### **African Wildlife: Herbivores**

- :Herbivore owl:equivalentClass
	- [a owl:Class;
	- owl:intersectionOf
	- (:Animal
	- [a owl:Restriction
		- owl:onProperty :eats;
		- owl:allValuesFrom
			- [a owl:Class;
			- owl:equivalentClass
			- owl:unionOf
			- (:Plant
			- [a owl:Restriction;
			- owl:onProperty :isPartOf;
			- owl:allValuesFrom :Plant])]])]

#### **African Wildlife: Giraffes**

#Giraffes are herbivores, and eat only leaves Giraffe rdfs:subClassOf :Herbavore, [owl:Restriction owl:onProperty :eats; owl:allValues:From :Leaf] .

# **African Wildlife: Lions**

# Lions are animals that eat only herbivores.

:lion rdfs:subClassOf

- :Carnivore,
- [a Restriction
	- owl:onProperty :eats;
	- owl:allValuesFrom :Herbavore] .

#### **African Wildlife: Tasty Plants**

#tasty plants are eaten both by herbivores & carnivores

???????????????

# **African Wildlife: Tasty Plants**

#tasty plants are eaten both by herbivores & carnivores

- :TastyPlant
	- rdfs:subClassOf
		- :Plant,
		- [a Restriction
			- owl:onProperty :eatenBy;
			- owl:someValuesFrom :Herbavore],
		- [a Restriction
			- owl:onProperty :eatenBy;
			- owl:someValuesFrom :Carnivore .]

# **Outline**

- 1. A bit of history
- 2. Basic Ideas of OWL
- 3. The OWL Language
- 4. Examples
- 5. The OWL Namespace
- **6. OWL 2**

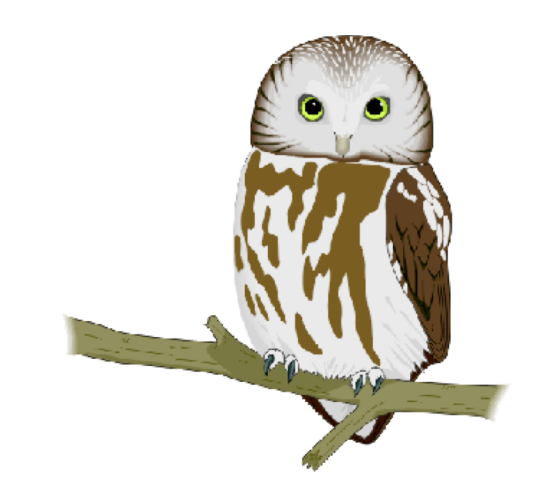

# **Extensions of OWL**

- Modules and Imports
- Defaults
- Closed World Assumption
- Unique Names Assumption
- **Procedural Attachments**
- Rules for Property Chaining

# **Modules and Imports**

- The importing facility of OWL is very trivial:
	- It only allows importing of an entire ontology, not parts of it
- Modules in programming languages based on **information hiding**: state functionality, hide implementation details
	- Open question how to define appropriate module mechanism for Web ontology languages

# **Defaults**

- **Many practical knowledge representation** systems allow inherited values to be overridden by more specific classes in the hierarchy
	- treat inherited values as defaults
- No consensus has been reached on the right formalization for the nonmonotonic behaviour of default values

# **Closed World Assumption**

- **OWL currently adopts the open-world assumption**:
	- A statement cannot be assumed true on the basis of a failure to prove it
	- On the huge and only partially knowable WWW, this is a correct assumption
- **Closed-world assumption**: a statement is true when its negation cannot be proved
	- tied to the notion of defaults, leads to nonmonotonic behaviour

#### **Unique Names Assumption**

- Typical database applications assume that individuals with different names are indeed different individuals
- OWL follows the usual logical paradigm where this is not the case
	- Plausible on the WWW
- $\bullet$  One may want to indicate portions of the ontology for which the assumption does or does not hold

#### **Procedural Attachments**

- A common concept in knowledge representation is to define the meaning of a term by attaching a piece of code to be executed for computing the meaning of the term
	- Not through explicit definitions in the language
- Although widely used, this concept does not lend itself very well to integration in a system with a formal semantics, and it has not been included in OWL

# **Rules for Property Chaining**

- OWL does not allow the composition of properties for reasons of decidability
- $\bullet$  In many applications this is a useful operation
- One may want to define properties as general rules (Horn or otherwise) over other properties
- Integration of rule-based knowledge representation and DL-style knowledge representation is an area of research

# **OWL 2 adds**

- **.** Qualified cardinality
	- A hand has five digits, one of which is a thumb and four of which are fingers
- Stronger datatype/range support
- Additional property characteristics
	- E.g., reflexivity
- $\bullet$  Role chains
	- E.g., hasParent.hasSibling.hasChild
- A better defined model for punning within DL
	- Allows a term to name both a concept and an individual
- More powerful annotations

# **Conclusions**

- OWL is the proposed standard for Web ontologies
- **.** OWL builds upon RDF and RDF Schema:
	- (XML-based) RDF syntax is used
	- Instances are defined using RDF descriptions
	- Most RDFS modelling primitives are used
- Formal semantics and reasoning support is provided through the mapping of OWL on logics
	- Predicate logic and description logics have been used for this purpose
- While OWL is sufficiently rich to be used in practice, extensions are in the making
	- They will provide further logical features, including rules